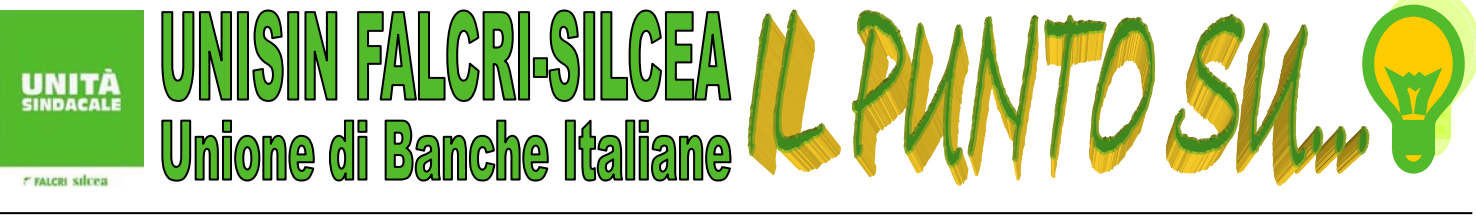

INFORMAZIONE SINDACALE - ANNO IX N.07<br>SUPPLEMENTO AL PERIODICO "AL PLURALE" NOTIZIARIO DI INFORMAZIONE SINDACALE  $-31/03/2014$ 

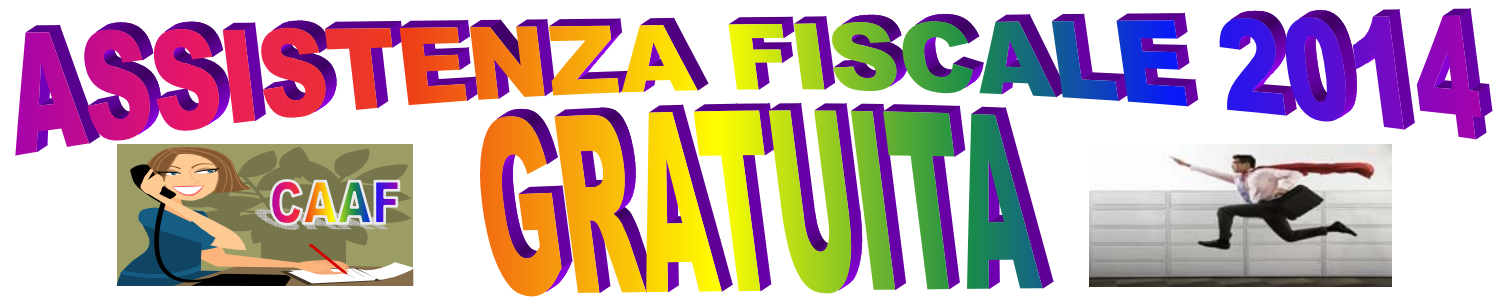

Informiamo tutti gli Iscritti che UNISIN FALCRI-SILCEA, allo scopo di garantire ai Colleghi una gamma sempre più vasta di servizi, anche quest'anno ha attivato un **servizio completo** di consulenza professionale che provvede alla **compilazione, all'elaborazione** dei modelli 730, Unico, Red e ISEE e, quindi, alla loro **successiva presentazione**.

#### **Tutti i Colleghi interessati possono rivolgersi alle nostre sedi indicate sul sito www.unisinubi.it ovvero contattarci tramite posta elettronica all'indirizzo falcri@falcriubi.it**

Inoltre, al fine di rendere più agevole la predisposizione della documentazione necessaria, allegata alla presente comunicazione abbiamo inserito, come oramai consuetudine, un utile promemoria per gli iscritti, completo di tutte le indicazioni relative alla documentazione da esibire. Alleghiamo, inoltre, l'autocertificazione da compilare e sottoscrivere in caso di detrazione di interessi passivi su mutuo ipotecario, il modello da compilare e sottoscrivere per esercitare la scelta per la destinazione dell'8 e/o del 5 per mille dell'IRPEF, la dichiarazione di consenso ex Decreto Legislativo 196/2003, le autocertificazioni necessarie ai fini del riconoscimento delle detrazioni e delle agevolazioni, la delega per la richiesta del modello CUD, per conto del contribuente, al sostituto d'imposta e, infine, il modello da compilare e sottoscrivere per richiedere il rilascio dei modelli ISEE/ISEU (allegare sempre anche la copia di un documento di identità valido).

### **Ricordiamo che tutta la documentazione è, come sempre, anche disponibile sui nostri siti.**

#### **Invitiamo i Colleghi a leggere attentamente il promemoria in quanto l'incompleta o inesatta presentazione della documentazione è causa di esclusione della detrazione e/o di errori nella compilazione della dichiarazione.**

## **SOTTOLINEAMO CHE L'INTERO COSTO DELLA COMPILAZIONE DEI MODELLI 730, UNICO, RED E ISEE INTESTATI AGLI ISCRITTI RESTA AD ESCLUSIVO CARICO DI UNISIN FALCRI-SILCEA.**

**Anche quest'anno, inoltre, è possibile ricevere la propria copia del modello 730 direttamente sulla propria casella di posta elettronica. Preghiamo i Colleghi di segnalare, all'atto della presentazione delle documentazione, l'indirizzo e-mail sul quale desiderano ricevere il file del modello 730 che, una volta stampato e controllato, dovrà essere restituito firmato al CAF (o struttura UNISIN Gruppo UBI più vicina) anche mediante posta interna.** 

*Precisiamo che il termine massimo per la presentazione da parte dei Colleghi della necessaria documentazione, al fine di procedere alla compilazione del mod. 730 e predisporre i successivi adempimenti di competenza del CAF, è fissato per il 16 maggio p. v., salvo successive proroghe, e che tutta la documentazione deve essere consegnata in fotocopia.* 

**Ribadiamo, infine, che gli originali dei documenti elencati nel modello 730, nonché lo stesso modello di dichiarazione dei redditi, dovranno essere conservati ad esclusiva cura del contribuente per 10 anni ed esibiti, qualora richiesti, alla competente Amministrazione Finanziaria.** 

# **RESTIAMO NATURALMENTE A DISPOSIZIONE DEGLI ISCRITTI PER OGNI CHIARIMENTO SULLA COMPILAZIONE DEI MODELLI FISCALI E SULLE MODALITÀ DI SVOLGIMENTO DEL SERVIZIO NONCHÉ PER OGNI EVENTUALE ULTERIORE ESIGENZA O INFORMAZIONE.**

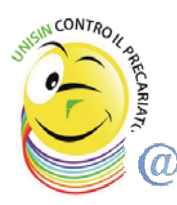

**UNISIN ti ricorda che è sempre attivo il servizio SMS Gate per ricevere, sul tuo cellulare e in tempo reale, notizie e curiosità di carattere sindacale e che sul sito www.unisinubi.it potrai trovare tutti gli approfondimenti che ti interessano ed i numeri telefonici dei Dirigenti Sindacali UNISIN a tua disposizione per ogni necessità. Inoltre, i documenti UNISIN sono reperibili anche nella "Bacheca Sindacale Elettronica". Per accedere alla bacheca, dalla HOME PAGE del portale UBI cliccare sul pulsante "LINK" (in alto a destra, in fondo alla barra di navigazione) e nella pagina successiva accedere al menu "Link Utili" –> opzione "Varie" -> "Bacheca Sindacale".** 

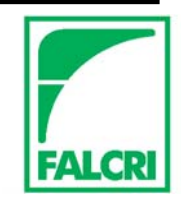